### Python 3 Cheat Sheet by [B4LBU](http://www.cheatography.com/b4lbu/) via [cheatography.com/146469/cs/31689/](http://www.cheatography.com/b4lbu/cheat-sheets/python-3)

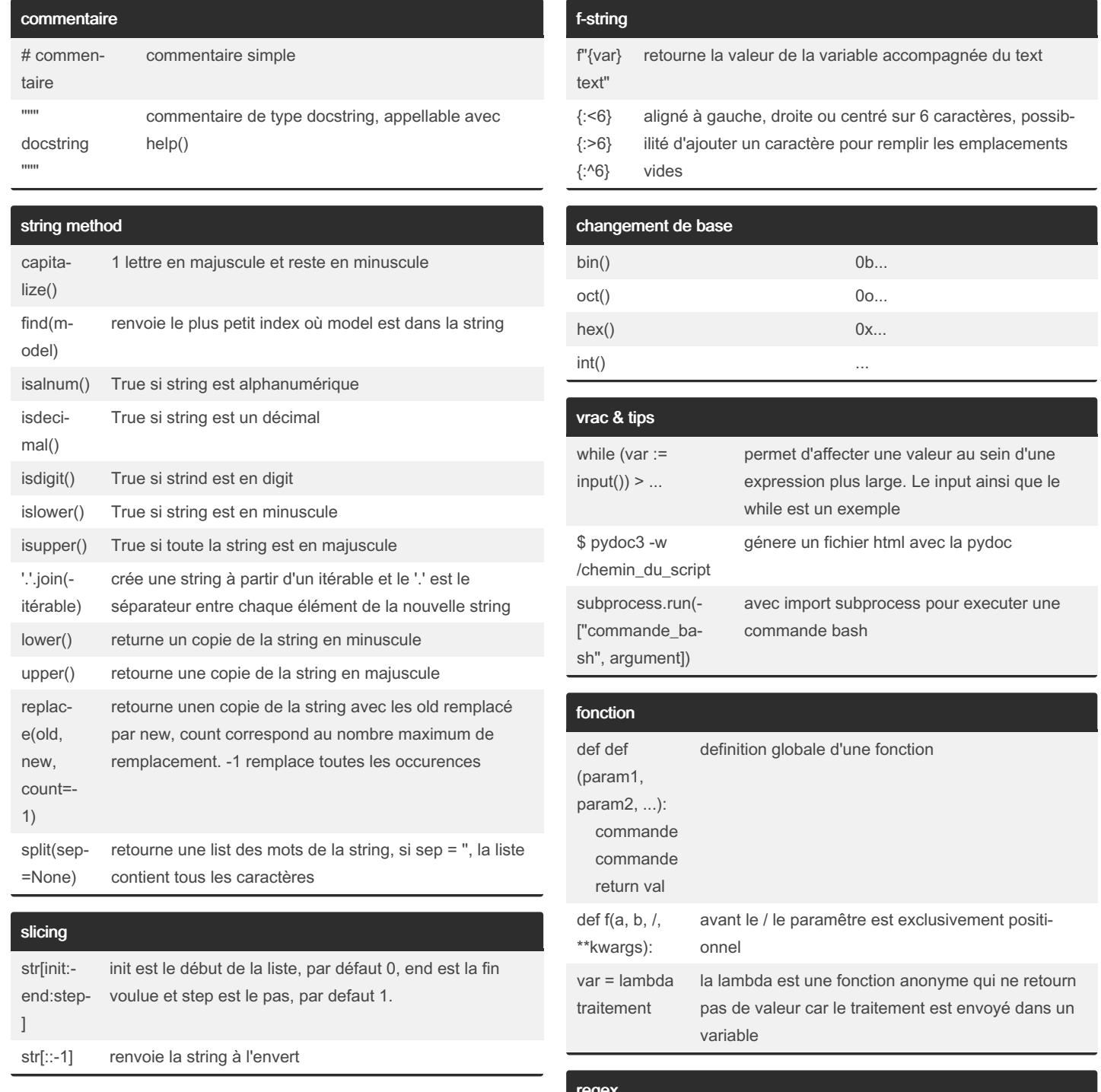

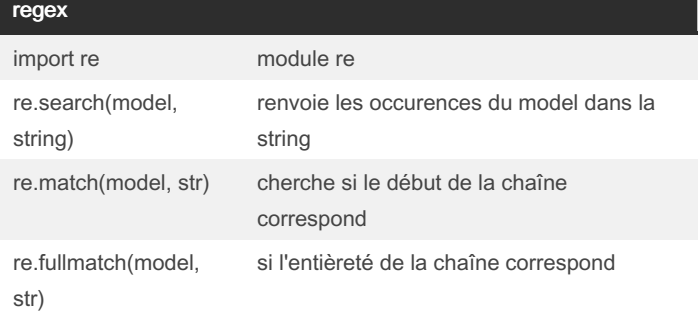

By B4LBU [cheatography.com/b4lbu/](http://www.cheatography.com/b4lbu/) Published 14th April, 2022. Last updated 14th April, 2022. Page 1 of 4.

Sponsored by CrosswordCheats.com Learn to solve cryptic crosswords! <http://crosswordcheats.com>

### Python 3 Cheat Sheet by [B4LBU](http://www.cheatography.com/b4lbu/) via [cheatography.com/146469/cs/31689/](http://www.cheatography.com/b4lbu/cheat-sheets/python-3)

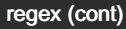

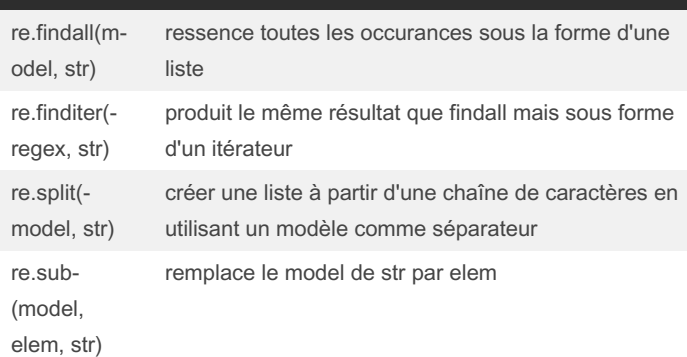

#### sauvegarde de donnée

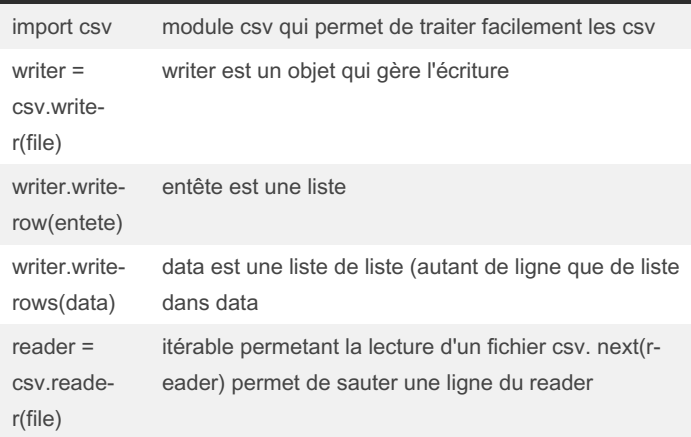

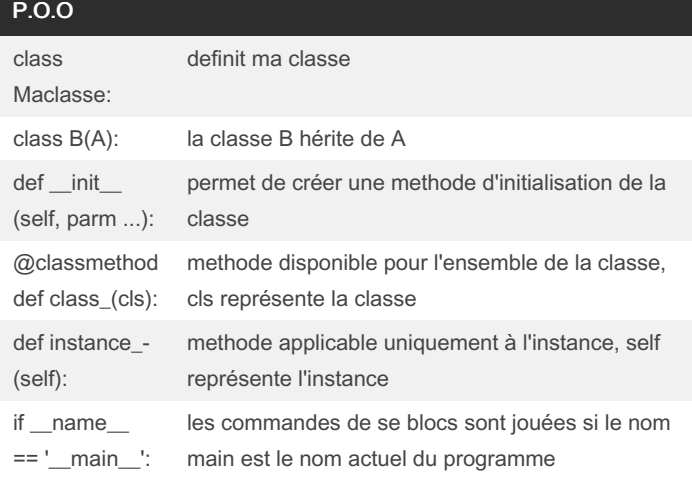

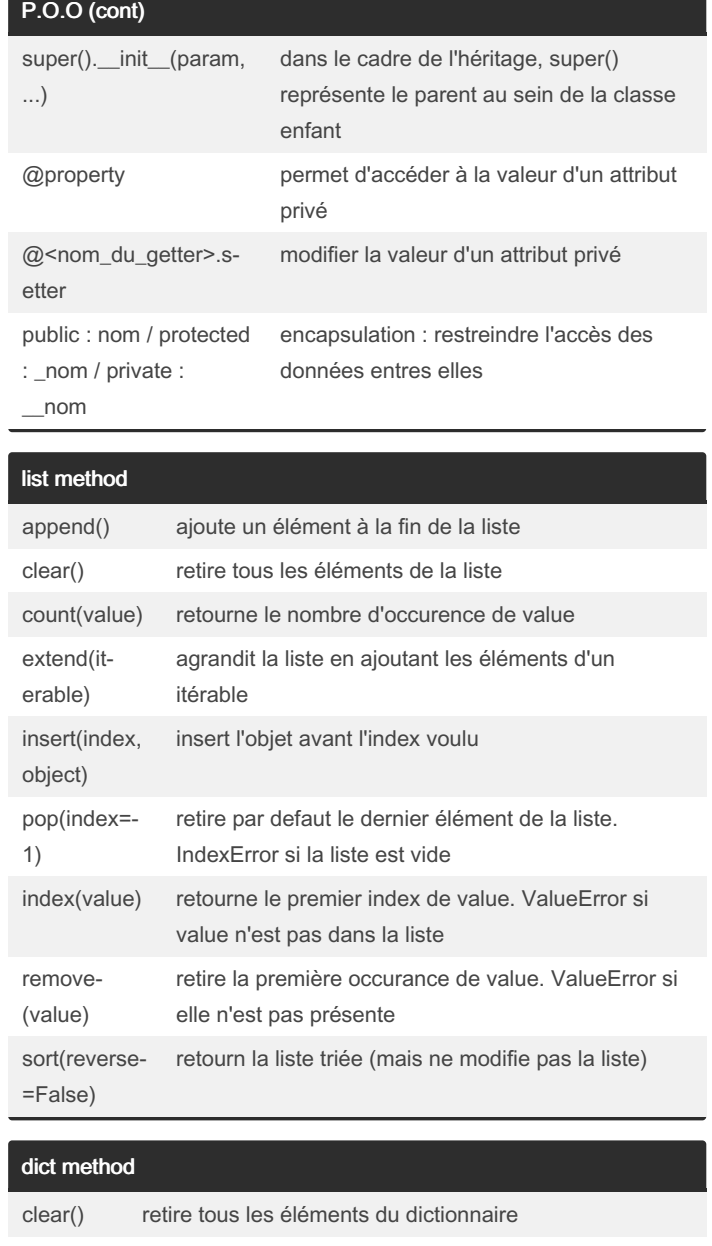

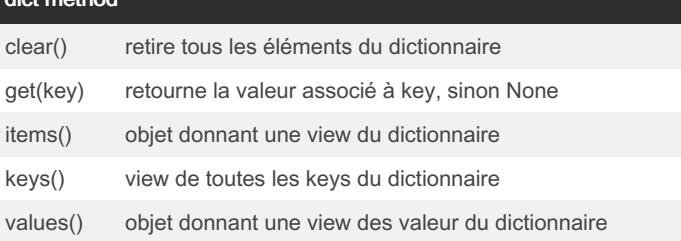

Sponsored by CrosswordCheats.com Learn to solve cryptic crosswords! <http://crosswordcheats.com>

### By B4LBU

[cheatography.com/b4lbu/](http://www.cheatography.com/b4lbu/)

Published 14th April, 2022. Last updated 14th April, 2022. Page 2 of 4.

#### Python 3 Cheat Sheet by [B4LBU](http://www.cheatography.com/b4lbu/) via [cheatography.com/146469/cs/31689/](http://www.cheatography.com/b4lbu/cheat-sheets/python-3)

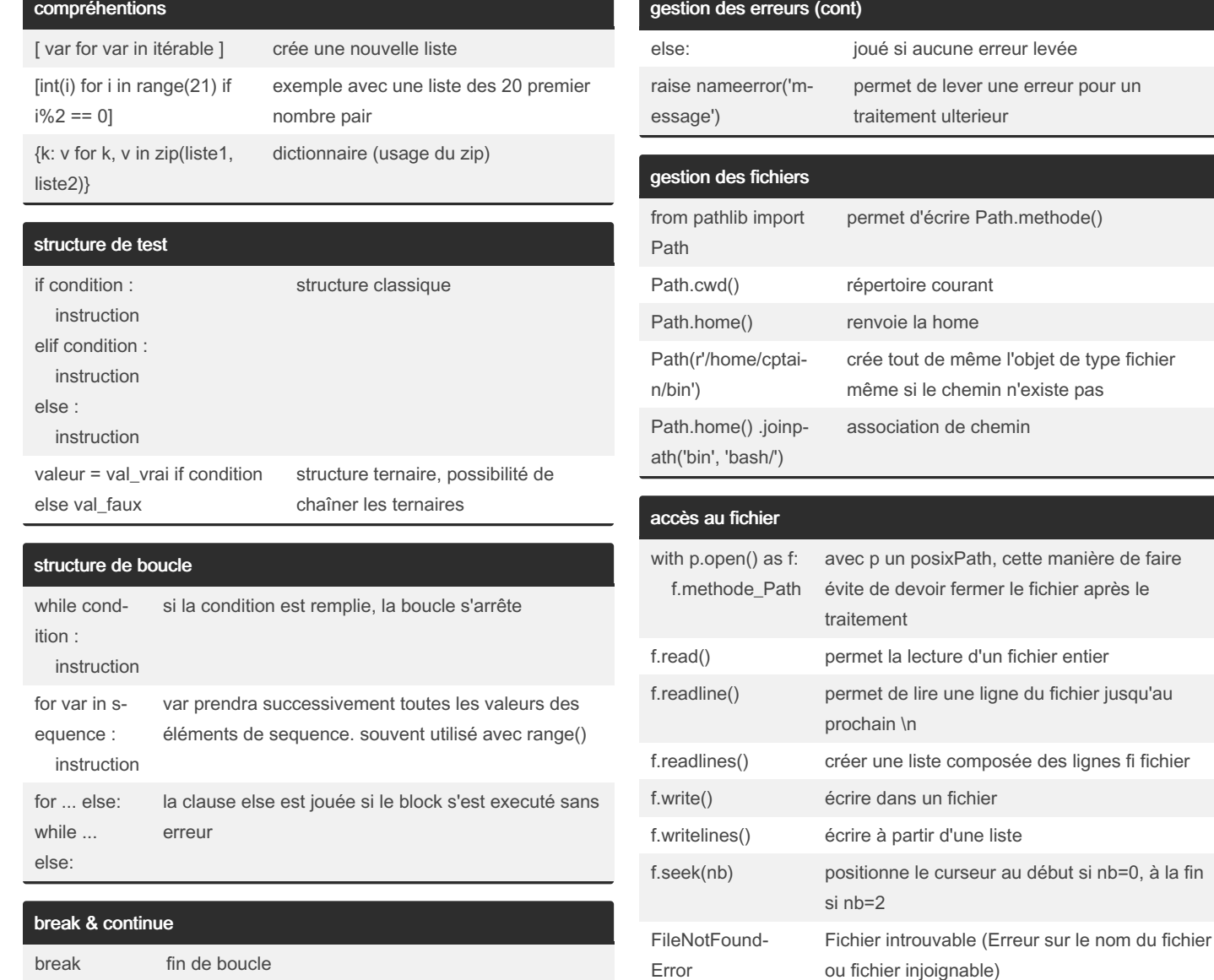

Published 14th April, 2022. Last updated 14th April, 2022.

Page 3 of 4.

continue fin d'itération (et passe à la suivante)

By B4LBU

[cheatography.com/b4lbu/](http://www.cheatography.com/b4lbu/)

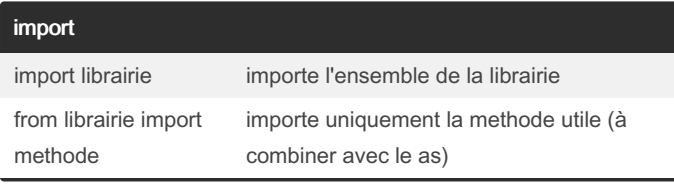

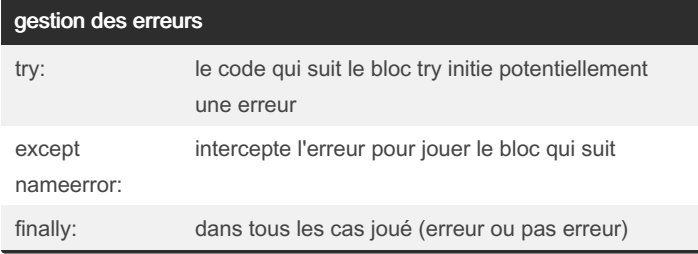

Sponsored by CrosswordCheats.com Learn to solve cryptic crosswords! <http://crosswordcheats.com>

PermissionError Erreur d'accès (Les droits ugo ou erreur de

propriétaire)

IOError Erreur d'ouverture

#### Python 3 Cheat Sheet by [B4LBU](http://www.cheatography.com/b4lbu/) via [cheatography.com/146469/cs/31689/](http://www.cheatography.com/b4lbu/cheat-sheets/python-3)

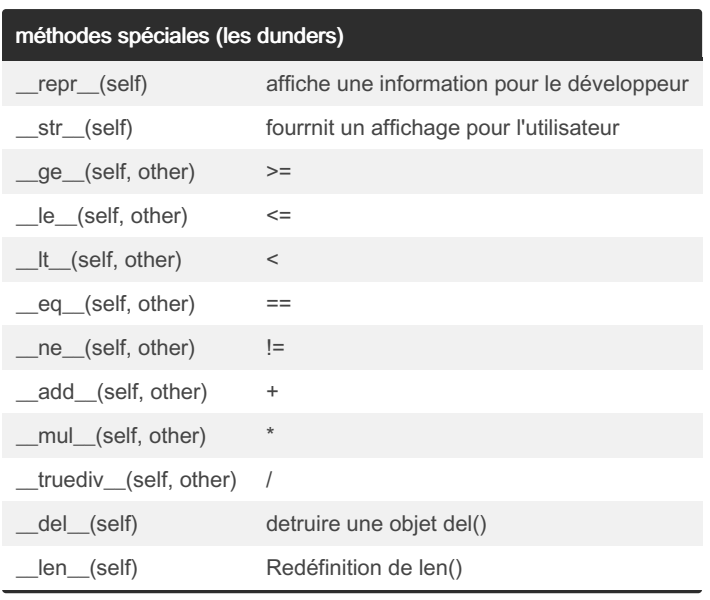

#### By B4LBU

[cheatography.com/b4lbu/](http://www.cheatography.com/b4lbu/)

Published 14th April, 2022. Last updated 14th April, 2022. Page 4 of 4.

Sponsored by CrosswordCheats.com Learn to solve cryptic crosswords! <http://crosswordcheats.com>